Libjpeg Crack [Mac/Win] Latest

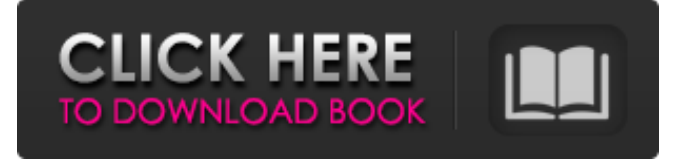

## **Libjpeg With Key Download [Updated] 2022**

compress and decompress JPEG image files libjpeg is a library designed to help you compress JPEG image files. The libjpeg library provides C code to read and write JPEG-compressed image files. The surrounding application program receives or supplies image data a scanline at a time, using a straightforward uncompressed image format. All details of color conversion and other preprocessing/postprocessing can be handled by the library. The library includes a substantial amount of code that is not covered by the JPEG standard but is necessary for typical applications of JPEG. These functions preprocess the image before JPEG compression or postprocess it after decompression. They include colorspace conversion, downsampling/upsampling, and color quantization. The application indirectly selects use of this code by specifying the format in which it wishes to supply or receive image data. For example, if colormapped output is requested, then the decompression library automatically invokes color quantization. A wide range of quality vs. speed tradeoffs are possible in JPEG processing, and even more so in decompression postprocessing. The decompression library provides multiple implementations that cover most of the useful tradeoffs, ranging from very-high-quality down to fast-preview operation. On the compression side we have generally not provided low-quality choices, since compression is normally less time-critical. It should be understood that the low-quality modes may not meet the JPEG standard's accuracy requirements; nonetheless, they are useful for viewers. By itself, the library handles only interchange JPEG datastreams --- in particular the widely used JFIF file format. The library can be used by surrounding code to process interchange or abbreviated JPEG datastreams that are embedded in more complex file formats. (For example, this library is used by the free LIBTIFF library to support JPEG compression in TIFF). Includes a substantial amount of code that is not covered by the JPEG standard but is necessary for typical applications of JPEG. These functions preprocess the image before JPEG compression or postprocess it after decompression. They include colorspace conversion, downsampling/upsampling, and color quantization. The application indirectly selects use of this code by specifying the format in which it wishes to supply or receive image data. For example, if colormapped output is requested, then the decompression library automatically invokes color quantization. A wide range of quality vs. speed tradeoffs are possible in JPEG processing, and even more

## **Libjpeg [Mac/Win]**

========= The libjpeg library provides C code to read and write JPEG-compressed image files. The surrounding application program receives or supplies image data a scanline at a time, using a straightforward uncompressed image format. All details of color conversion and other preprocessing/postprocessing can be handled by the library. The library includes a substantial amount of code that is not covered by the JPEG standard but is necessary for typical applications of JPEG. These functions preprocess the image before JPEG compression or postprocess it after decompression. They include colorspace conversion, downsampling/upsampling, and color quantization. The application indirectly selects use of this code by specifying the format in which it wishes to supply or receive image data. For example, if colormapped output is requested, then the decompression library automatically invokes color quantization. A wide range of quality vs. speed tradeoffs are possible in JPEG processing, and even more so in decompression postprocessing. The decompression library provides multiple implementations that cover most of the useful tradeoffs, ranging from very-high-quality down to fast-preview operation. On the compression side we have generally not provided low-quality choices, since compression is normally less time-critical. It should be understood that the low-quality modes may not meet the JPEG standard's accuracy requirements; nonetheless, they are useful for viewers. By itself, the library handles only interchange JPEG datastreams --- in particular the widely used JFIF file format. The library can be used by surrounding code to process interchange or abbreviated JPEG datastreams that are embedded in more complex file formats. (For example, this library is used by the free LIBTIFF library to support JPEG compression in TIFF). The libjpeg library can be used as a convenient basis for reading and writing JPEG datastreams in a format that is not supported out of the box by the library. An application may pre-process and postprocess a JPEG datastream as desired before passing it to the compression library. The JPEG library can use arbitrary precision arithmetic to

process JPEG datastreams. The arithmetic is performed by the application, so that the JPEG library merely keeps track of all the data necessary to undo operations that the application itself cannot do. Any function in the public library is declared in the header file jdct.h. All other functions are declared in jmorecfg.h. The jconfig.h header 6a5afdab4c

## **Libjpeg Crack+**

This is the official IJG (International Joint Compression Group) library for JPEG compression, decompression, and color conversion. This is version 5.0 of 7-Jan-92. The library is intended to be reused. A large part of it is supposed to be shared with IJG's own applications, such as the JPEG C compilers, the cjpeg and djpeg JPEG compilers, the jpegtran, rdjpgcom, and djpeg programs, and the jpeglib library. COPYRIGHT AND LICENSE libjpeg.dj V5, 6-Aug-92. libjpeg.TOC.arw V5, 6-Aug-92. (The indicates a change from the previous version of this document.) COPYRIGHT AND LICENSE COPYRIGHT AND LICENSE This software is distributed under the Library General Public License: COPYRIGHT AND LICENSE COPYRIGHT AND LICENSE Copyright (C) 1989-94, Thomas G. Lane. Copyright (C) 1999-2014, Guido Vollbeding. This version of the software is distributed under the GNU General Public License: This is free software; you can redistribute it and/or modify it under the terms of the GNU General Public License as published by the Free Software Foundation; either version 2 of the License, or (at your option) any later version. This version of the software is distributed in the hope that it will be useful, but WITHOUT ANY WARRANTY; without even the implied warranty of MERCHANTABILITY or FITNESS FOR A PARTICULAR PURPOSE. See the GNU General Public License for more details. You should have received a copy of the GNU General Public License along with this program; if not, write to the Free Software Foundation, Inc., 675 Mass Ave, Cambridge, MA 02139, USA. ACKNOWLEDGMENTS: ACKNOWLEDGMENTS: A large part of the jpeg library was written by Jim Binkley. He also suggested several improvements in the IJG code; the progress/quality tradeoff and other aspects of the CODEC API were influenced by experience gained while writing the Macintosh version. This code was originally released into the public domain by Thomas G. Lane. Modifications to

### **What's New in the Libjpeg?**

HTTP://WWW.JUNK.ELEKTRA.COM/DEMO/DATASHEET.HTM HTTP://WWW.JUNK.ELEKTRA.COM/DEMO/WHATSUP.HTM The following list is known to be out of date. This document also includes a list of JPEG tools available from 1. 2. 3. 4. 5. 6. 7. 8. 9. 10. 11. 12. 13. 14. 15. 16. 17. 18. 19. 20. 21. 22. 23. 24. 25. 26. 27. 28. 29. 30. 31. 32. 33. 34. 35. 36. 37. 38. 39. 40. 41. 42. 43. 44. 45. 46. 47. 48. 49. 50. 51. 52. 53. 54. 55. 56. 57. 58. 59. 60. 61. 62. 63. 64. 65. 66. 67. 68. 69. 70. 71. 72. 73. 74. 75. 76. 77. 78. 79. 80. 81. 82. 83. 84. 85. 86. 87. 88. 89. 90. 91. 92. 93. 94. 95. 96. 97. 98. 99. 100. 101. 102. 103. 104. 105. 106. 107. 108. 109. 110. 111. 112. 113. 114. 115. 116. 117. 118. 119. 120. 121. 122. 123. 124. 125. 126. 127

# **System Requirements For Libjpeg:**

Plunder: The Spoils of War Video Settings: ============== 1280x1024 Resolution Gain: +0.8 Color Format: 16-Bit Audio: Not Stereo FAQ: ============ Q: How do I know if I have enough memory to run the game? A: A good rule of thumb is that you should have 1GB of RAM if you are running single player, and 2GB if you are running multiplayer. Q: Is

[https://stonerx.me/upload/files/2022/06/5oylopWLDz23i2zGaZkY\\_08\\_8b55d61b55efd1d07a20e1f1b9a13d8b\\_file.pdf](https://stonerx.me/upload/files/2022/06/5oylopWLDz23i2zGaZkY_08_8b55d61b55efd1d07a20e1f1b9a13d8b_file.pdf) <https://bagboneleather.com/wp-content/uploads/2022/06/ondyhaz.pdf> https://www.linkspreed.com/upload/files/2022/06/a3gtodSA4wgPK5hmOr75\_08\_8b55d61b55efd1d07a20e1f1b9a13d8b\_file.pdf <https://thehomeofheroes.org/hotpad-crack-free-3264bit/> [https://520bhl.com/wp-content/uploads/2022/06/Pause\\_Me\\_Crack\\_License\\_Key\\_Full\\_Free\\_Download\\_For\\_Windows.pdf](https://520bhl.com/wp-content/uploads/2022/06/Pause_Me_Crack_License_Key_Full_Free_Download_For_Windows.pdf) <http://realtorforce.com/akvis-airbrush-crack-keygen-for-lifetime-free-latest-2022/> [https://imarsorgula.com/wp-content/uploads/2022/06/MC\\_Server\\_Soft\\_Full\\_Product\\_Key.pdf](https://imarsorgula.com/wp-content/uploads/2022/06/MC_Server_Soft_Full_Product_Key.pdf) [https://www.netcolf.it/wp-content/uploads/2022/06/Eye\\_Telescope.pdf](https://www.netcolf.it/wp-content/uploads/2022/06/Eye_Telescope.pdf) <https://bertenshaardhouttilburg.nl/wp-content/uploads/2022/06/macmpas.pdf> <https://marketstory360.com/cuchoast/2022/06/chitkal.pdf>